## Corrigé de l'exercice 1

Effectuer sans calculatrice :

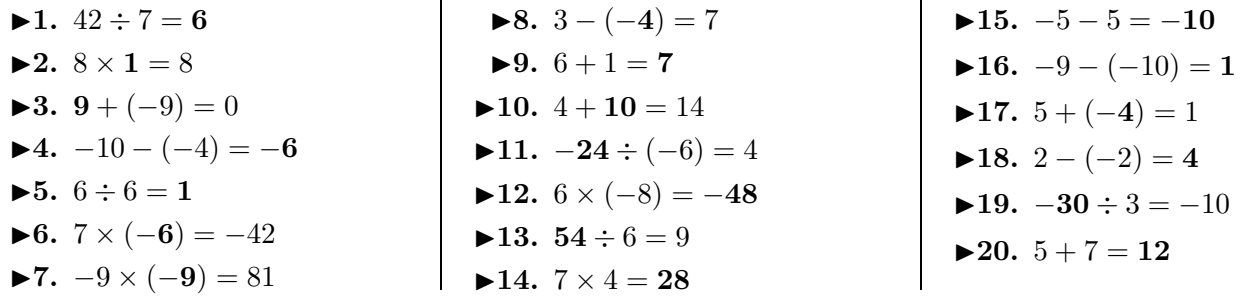

## Corrigé de l'exercice 2

Effectuer sans calculatrice :

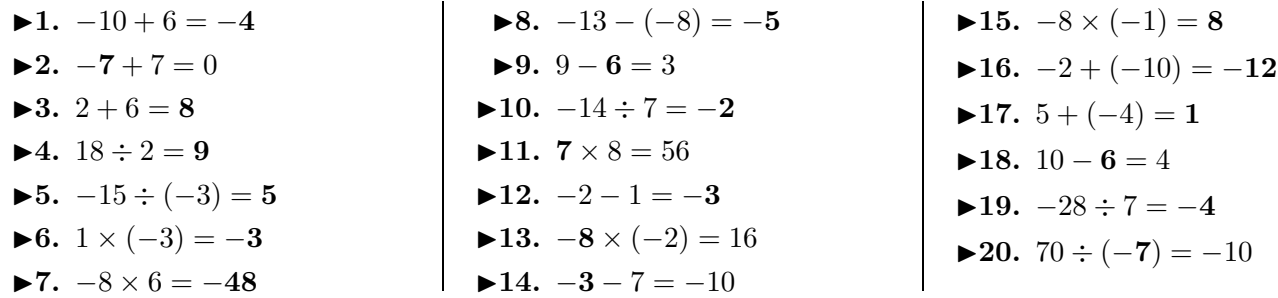

## Corrigé de l'exercice 3

Effectuer sans calculatrice :

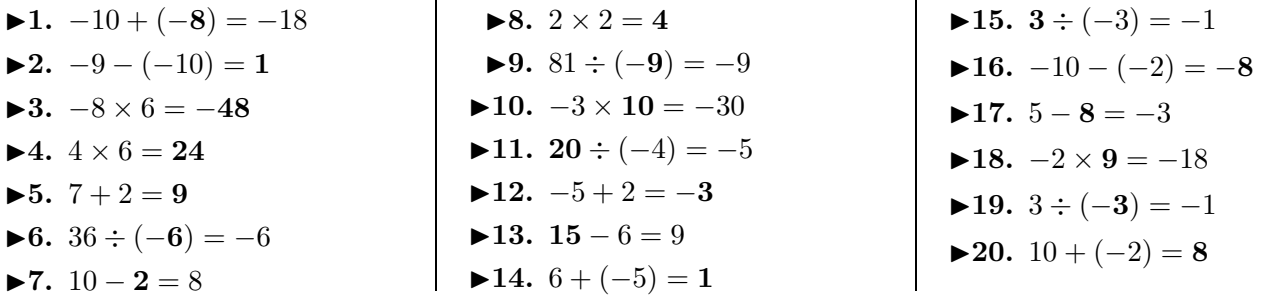

## Corrigé de l'exercice 4

Effectuer sans calculatrice :

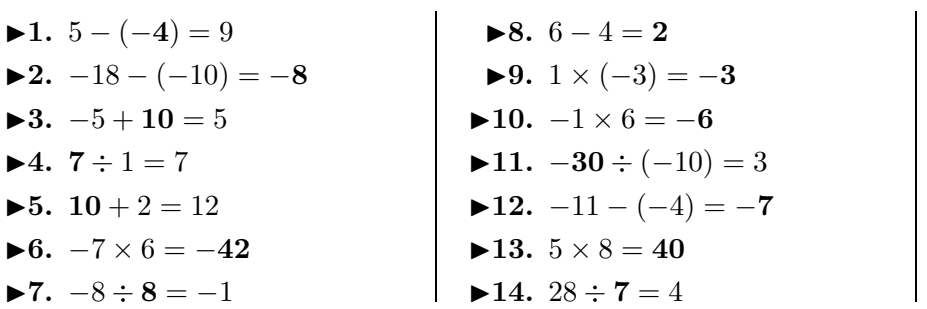

 $\blacktriangleright$ **15.** 1 + (−7) = −**6 ►16.**  $0 - (-2) = 2$  $\blacktriangleright$  17. 7 + 3 = 10

**►18.**  $-64 \div (-8) = 8$ 

<span id="page-0-0"></span>▶19.  $1 \times 1 = 1$ **►20.**  $-1+5=4$